#### **Monroe County Radio Communications Association**

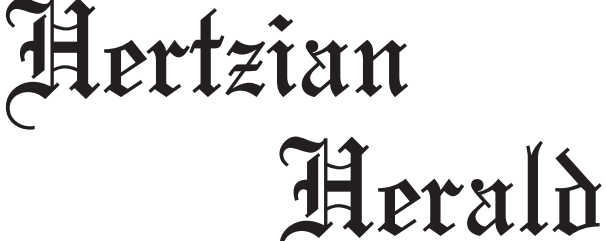

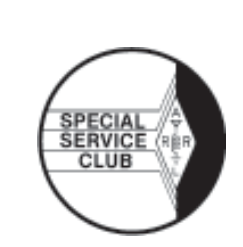

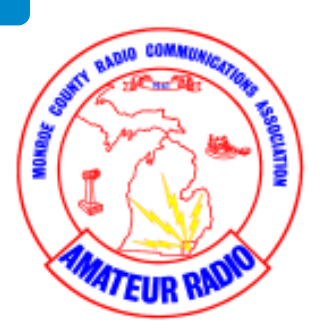

**September 2019 • Volume 43, Issue 9 • Monroe, Michigan, U.S.A. • www.mcrca.org**

# **Off The Kuf:**

By Mike – N8KUF **State – Natural Andrew State – Natural Andrew State – Natural Andrew State – Natural Andrew State – Natural Andrew State – Natural Andrew State – Natural Andrew State – Natural Andrew State – Natural Andre** 

The

Here we are in September. The "official" summer vacation months have come and gone, but I find that early autumn is also

a very nice time of the year. Varsity/College sports are in high gear, the school busses are revving their engines, the grass growth is slowing, and we have the colorful leaves to look forward to (in fact a few of mine are already turning). While we did see a few of the dog days of summer (you know … those triple digit temperatures with humidity to match (well … humidity doesn't often go to triple digits, but I've seen days where it certainly felt that way).

The weather of autumn is now upon us. Warm/hot days along with cooler nights frequently mean early morning foggy conditions. I'm pretty sure most of you have seen some low-lying fog in the early mornings. I'm also sure some of you may have heard about the not so famous prognosticator who once said … "when the ground fog sees it's shadow, there are only ten more weeks until winter". Many, thought that Phil was the originator of the mildly popular weather predictor but, NOW, you know 'the rest of the story'.

This month of September and next month of October are prime months for the occurrence of water spouts over Lake Erie. These lumbering giants, similar to tornados but slower moving, are formed over water. Conditions common during this time of year are the cool morning air and the still warm water of Lake Erie. Those conditions are prime for starting the rolling motion that can go vertical to form a water spout. Once you've seen one, you'll be forever intrigued. Ask Google or Alexa to share the interesting facts of water spouts.

At the August MCRCA meeting we saw a video about grounding. Grounding is an important topic and a potentially (pun intended) lifesaving feature. Proper grounding deserves much more attention than it usually receives. We also saw a show and tell of a repeater feedline connector affected by water intrusion that recently had to be replaced by the Repeater Association (of course it's seldom the connector at ground level that needs to be replaced - all too often it turns out to be the one at the top of a very tall tower).

My wife and I were on a vacation trip and could not be back in time to attend the meeting, Paul W8PI (VP) ran the meeting in my absence – thanks Paul. I'm told attendance was up and I'm very excited about that. Our membership chair (Terry N8NYP) and a few others (Dalton and Tom in particular) have been talking up the MCRCA along with other ham activity in the area and it is showing.

I hope you had a chance to participate in one of the Foxhunts held this summer, as you are reading this the last of 3 hunts was completed on Sep 14<sup>th</sup> and we'll certainly consider another series of hunts next summer. You may recall the MCRCA holding construction sessions earlier this year featuring a 'tape measure yagi' build and another featuring a 'active attenuator' build. I do hope you were able to participate in those handson sessions and that you were able utilize those tools in your hunting efforts.

#### **Club Officers**

**PRESIDENT** Mike Karmol N8KUF

**VICE PRESIDENT** Paul Trouten W8PI ptrouten@bex.net

**SECRETARY** Brenda VanDaele KB8KQC ka8ebi@yahoo.com

**TREASURER** Fred VanDaele KA8EBI ka8ebi@yahoo.com

**DIRECTOR** John Copeland N8DXR jcn8dxr@gmail.com

**DIRECTOR** Rodney Haddix KD8ZNZ rodhaddix@hotmail.com

**DIRECTOR STATION TRUSTEE** Wes Busdiecker KC8SKP busdiecw@netscape.net

#### *Inside This Issue*

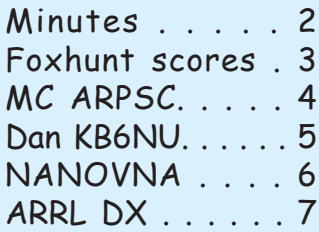

(Continued page 3)

### **MCRCA Minutes:**

Meeting called to order at 7:30 pm, by Paul Trouten W8PI. Pledge of Allegiance Introductions: No new members, or upgrade and 5 guests.

PROGRAM: Video – related to grounding a ham radio station

BREAK

DOOR PRIZE DRAWING: Sandy KE8CQW

50/50: Tom KE8KNZ donated his winnings to the scholarship.

MINUTES: Motion by Bob AC8DZ, supported by John N8DXR, to approve as written in the Herald. Approved.

TREASURER REPORT: Motion by Dale WA8EFK, supported by Sandra KD8HYS, to approve the treasurer's report as passed out to the membership. Approved.

DX REPORT: Paul W8PI reported that there is some out there but nothing exotic. TO5M, St Pierre & Miquelon. Also, 6m has been up and down a little bit out there.

FUTURE PROGRAMS: **September** – Tom K8GP will be building a code practice oscillator. **October** – will be a program on SWR. **November** – KA9LA will do a program on Skype. **December** – Potluck and gift exchange.

FOXHUNT: Next hunt Sept. 14th at the EMD

TESTING: Next session - Sat. August 17, 2019

ARPSC: Lance KE8BYC, the 30th and final Fermi Energy run will be Saturday, if you can help contact Lance ASAP. For more information you can check out the calendar at the mcrca.org website.

ARRL: Dale WA8EFK reported that there was a board meeting in July, we will see in the near future. – Nothing dynamic against 2m proposal in France, don't think it will go through.

RRRA: Dale WA8EFK, Hired a contractor to check and replace antennas on the 72 repeater. Found a short in the transmission line. Tests showed a bad coax, found water in the coax. Work was done 2 weeks ago and cost \$1,200 for labor and \$300 for antennas. RRRA will be accepting donations and dues payments. New packet system will be installed at the Red Cross soon.

OLD BUSINESS: None

NEW BUSINESS: Hiram Percy Maxim operating event coming up. Must be an ARRL member to sign /150. You can make up a 2<sup>nd</sup> log for this through LoTW. Article in QST. Starts last day of August through September.

ANOUNCEMENTS: — Findlay Swap Aug. 8th.

— Fox Hunt Aug. 14th. — Adrian Swap Aug. 15th.

ADJOURNED: 8:35 pm

ATTENDANCE: 25

KB8OSU George KC8SKP Wes KD8HYS Sandra KD8ZUI Robert KE8BYC Lance **KE8DDM Dalton** W8SMB Scott **KE8KNZ** Tom N8DXR John N8NYP Terry W8PI Paul WA8EFK Dale AC8DZ Bob KE8CQW Sandy W8GPR Gary W8BKT Brian KE8FCL Matt Humor KC8ZTI Tim Rehahn KE8LHX Ed Talley WA8ZPW Rick Steckmeyer Keith Hutchinson

K8EBI Fred KA8OAR Clarence KA8PQH Neil KB8KQC Brenda

#### **Committees**

#### **Classes**

**Club Station** Wes Busdiecker KC8SKP

**DX Net**

**Field Day** Jeff Breitner KA8NCR

**Finance** Paul Trouten W8PI (chair) Fred VanDaele KA8EBI Dale Williams WA8EFK

**HamFest** Fred VanDaele KA8EBI

**Hertzian Herald** Fred VanDaele KA8EBI

> **Historian** Paul W8PI

**Public Relations** Jeff Breitner KA8NCR

**Scholarship** Fred VanDaele KA8EBI

> **School Liaison** open

> > **Programs** open

**Membership** Terry Kolton N8NYP n8nyp@arrl.net

> **Planning** open

**Property Custodian** open

At the September 19<sup>th</sup> meeting, Tom KG8P will be leading a hands-on code practice oscillator construction session. Methods will be basic (no soldering required) and will include some level of component identification methods. It will be a fun activity and you will receive all the help you may need to be successful If you are into CW or intend to become fluent perhaps during the winter months – you might walk away with a handmade practice tool.

Remember, in order to remain a MCRCA member in good standing (or to obtain good standing as a member), you must observe the following rules of meeting etiquette which include, but are not limited to:

- 1) No throwable fruits or veggies are allowed in the meeting room, and
- 2) All who are willing to have a good time are welcome, and
- 3) All who are willing to learn something new are encouraged to attend, and
- 4) All are encouraged to occasionally bring homemade cookies, and
- 5) You must bring a non-member friend to at least 2 meetings per year

I'll see YOU (and your friend) at the meeting,

Mike Karmol-N8KUF 2019 President - MCRCA

Saturday we had a cool but nice day for our final 2019 foxhunt. We had three teams of hunters, 1) Mike N8KUF, - 2) Dalton KE8DDM, - 3) Fred K8EBI and Brenda KB8KQC. Paul W8PI, Vicky, and Scott W8SMB were the fox. We started at the Monroe County EMD parking lot at 9:00 am and everyone eventually found Paul's very sneaky hiding place behind The Monroe Sports Center. Dalton came in first with 6.4 miles, Fred and Brenda came in second with 6.7 miles and after hours of driving in circles we lost track of Mike's miles but he did find the fox. In all fairness, at one early point, Mike was a very short distance from the fox, but didn't look close enough to see the fox. A good time was had by all. Below are the final score for this year.

#### September 14, 2019 - foxhunt #3

Possible route (via established public roadways) according to google maps was 4.8 miles

STATS:

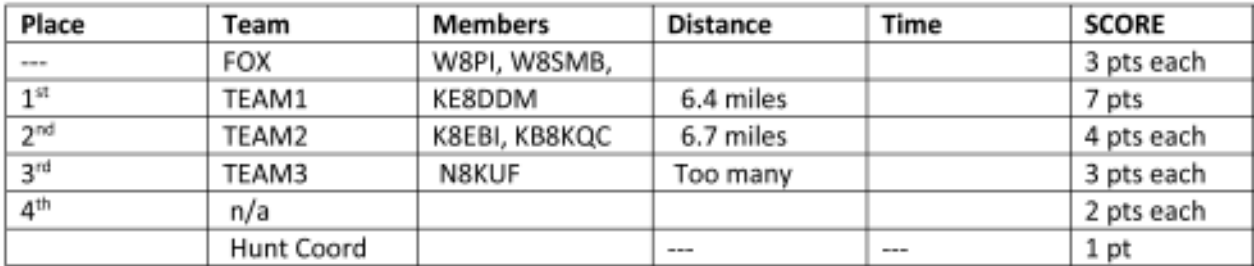

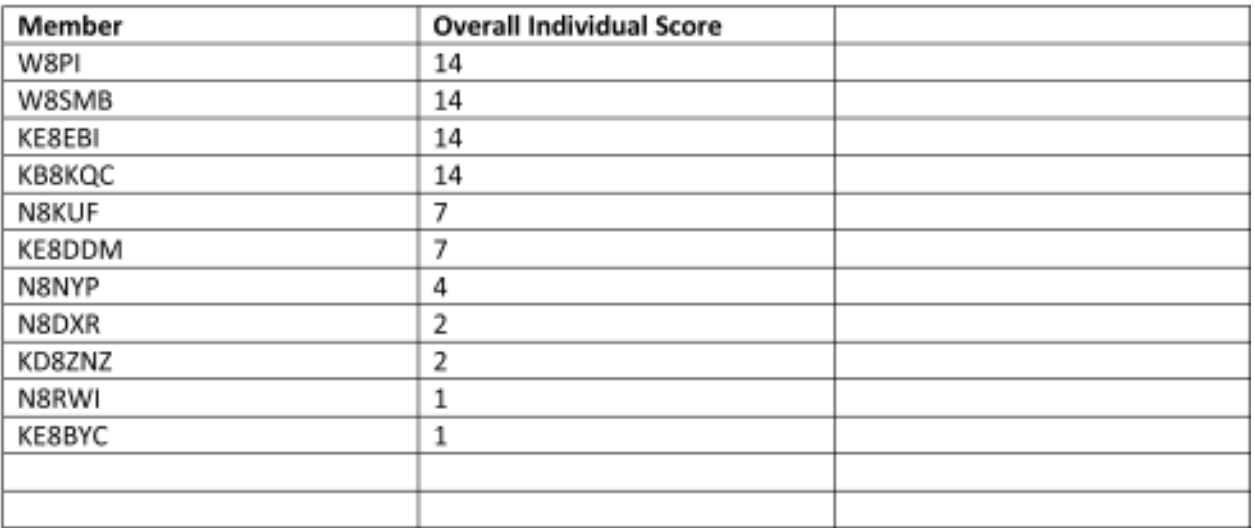

### **ARPSC up coming events**

As fall creeps up on us so does the big training event of the year, the annual Simulated Emergency Test or S.E.T. which will be held on Saturday October 12th, from 8am-12pm.

#### **From the ARRL:**

The SET is a nationwide exercise in disaster response and emergency communication, administered by ARRL emergency coordinators and net managers, in which volunteers respond to a mock emergency or disaster, such as an earthquake or hurricane. Members of the Amateur Radio Emergency Service (**ARES**), the Radio Amateur Civil Emergency Service **(RACES**), the National Traffic System **(NTS**), **SKYWARN**, the ARRL Field Organization, and other groups work together to plan and develop simulated emergency and disaster scenarios, in consultation with the various served agencies that rely on radio amateurs during emergencies.

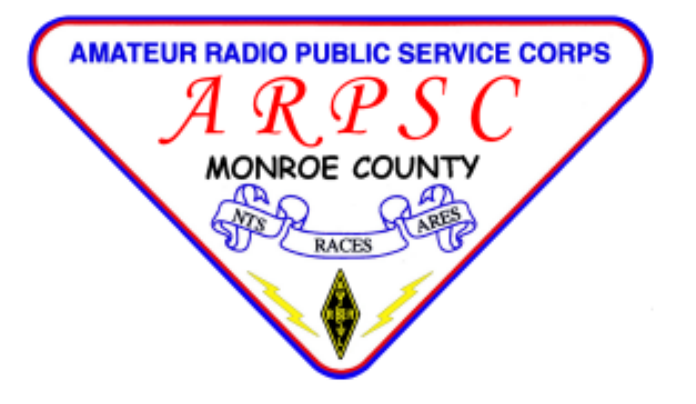

The SET gives volunteer public service communicators the opportunity to focus on their capabilities, strengths, and weaknesses while interacting with NTS nets. It also provides a public demonstration to served agencies such as the Red Cross, state and local emergency managers, and the news media of the value that Amateur Radio provides. The SET helps radio amateurs gain communication experience using standard procedures and a variety of modes, under simulated disaster-response conditions. Participating groups earn points toward an overall SET score, adding a competitive component to the activity

For 2019 the Monroe exercise scenario will be a large fall windstorm from the Northeast causing substantial flooding along the Lake Erie Shoreline with the need to evacuate and shelter residents.

Many homes have been damaged; some have been destroyed. There is major flooding in low lying areas and near the shore line due to the heavy Northeast winds and above average water levels in Lake Erie.

We will operate, and need operators for, the EOC, Red Cross, Promedica Monroe and at least 2 "on-scene" field stations. This is a great chance to get out, enjoy the weather, test your go-kits one last time before the snow fly's, and brush up on your emcomm skills. Let's see how many at position operators we can get and enjoy the camaraderie and hands-on skills practice. De-brief will follow at Benny's on S. Dixie to give everyone a chance to recharge their "internal" energy supplies while we discuss how everything worked.

If you can't participate in person, even checking in from home or on the road, will help us fill our objectives. Have generator or battery backup? Even better as this will add to our points... and assure that you have your batteries charged and your generator runs before the winter storms and power outages arrive.

In 2018 Monroe County was top group in Michigan, Great Lakes Section, and in the top 15 in the ENTIRE United States! Let's keep up that status this year!

If you wish to participate and I have not sent you a copy of the participant's handbook, e-mail me at KE8BYC@yahoo.com and I will send you a copy.

The next ARPSC meeting will be Thursday October 3rd 7:30pm at the EMD. Everyone is welcome to attend!

Remember, anyone with an interest in public service is welcome to attend our meetings held the first Thursday of each month except August, 7:30pm at the EMD training room 987 S. Raisinville Rd. just south of the fairgrounds. Don't forget to check into the Monday ARPSC Net every Monday at 8pm on 146.720 '72 Monroe.

As always, you can keep track of us via the webpage which is linked though the MCRCA Website and the Facebook page, which is also linked via the club webpage. There is also a master calendar of events on the MCRCA page which lists MCRCA, RRRA, and ARPSC events. We thank the group and the club webmaster for doing this for us!

73 until next month!

**Lance Charter KE8BYC** Emergency Coordinator Monroe County Amateur Radio Public Service Corp

## **Make ham radio a habit**

#### By Dan Romanchik, KB6NU

Every week, I get an email newsletter from Penguin Random House called *Signature. Signature* includes links to articles about books and writing. Being a writer, I clicked on the link to "5 Good Writing Habits You Need to Learn Now." As I was reading the article, it occurred to me that the advice could also apply to amateur radio.

So, with apologies to the author, Lorraine Berry, here are five things you can do to make ham radio a habit:

- **1. To get on the air more, or to do more building, set up a time to do it.** If you enjoy getting on the air or homebrewing, but never seem to be able to find the time to do it, you need to put it on your schedule. Set aside the time a couple of days, or a week, or even a month in advance, and you'll be more likely to do it. If you set up a regular time every week, pretty soon it will be a habit.
- **2. If ham radio is important to you, create an environment that encourages you to do ham radio.** To make ham radio a habit, you really need a place that's set up to do ham radio. If you have to dig out and set up your equipment every time that you want to get on the air, you're just not going to do it. You need a "shack" that makes it easier for you to engage in the hobby. Richards, K8JHR, gave me some great advice back in 2012 on where and how to set up a shack (https:// www.kb6nu.com/building-a-new-shack/).
- **3. Create temptations that reward you for your new habit of ham radio.** For me, being able to make interesting contacts, or building some new gizmo, is reward enough, but you may want to reward yourself with a beer or some ice cream after an operating session.
- **4. Make it easy to do what you like to do.** This is related to #4. Your shack should have everything you need to easily do whatever ham radio activities you enjoy doing. If you enjoy operating, then it should have a nice operating desk. If you enjoy building, then set it up so that all of your tools are readily accessible. The easier it is to do, the more likely it is that you'll do it. If you enjoy operating portable, then build up a kit that has all the stuff you need, and have it ready to go when you're ready to go.
- **5. Start with the Two-Minute Rule for new habits and continue from there.** The "two minute rule" (https:// www.lifehack.org/articles/productivity/how-stop-procrastinating-and-stick-good-habits-using-the-2-minute-rule.html) is a tool to help you overcome procrastination. The idea is to allot just two minutes to a task that you'd like to complete or a skill that you'd like to develop. It's a small commitment, but enough to get you started, and the idea is that once you're started on a particular task or project, continuing work on that task or project becomes a lot easier. Those two minutes could easily become a half hour or an hour once you've gotten the ball rolling.

Armed with this advice, I'm expecting you to be a more active ham in 2019. I'll be listening for you on 40 m.

```
=============================
```
Dan Romanchik, KB6NU, is the author of the KB6NU amateur radio blog (KB6NU.Com), the "No Nonsense" amateur radio license study guides (KB6NU.Com/study-guides/), and one of the hosts of the No Nonsense Amateur Radio Podcast (NoNonsenseAmateurRadio.Com). His wife sometimes thinks that amateur radio has become too much of a habit for him.

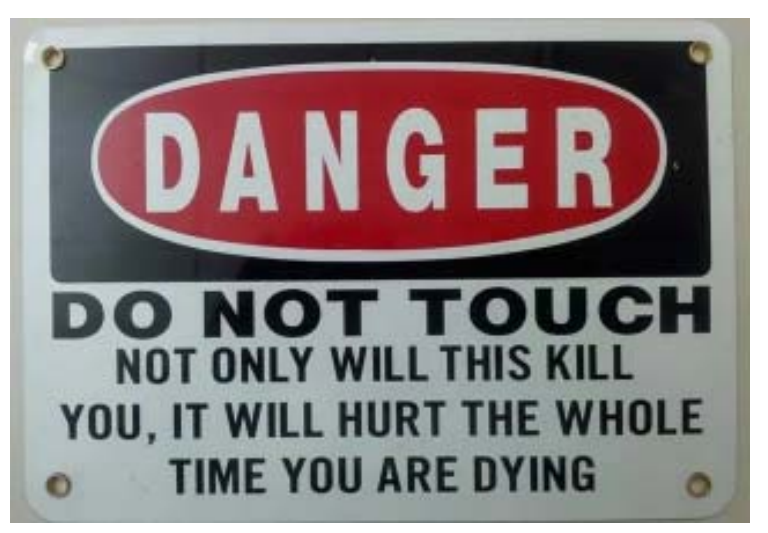

#### AUGUST 13, 2019

# REVIEWS OF THE NANOVNA: AN ULTRA LOW COST \$50 VECTOR NETWORK ANALYZER

A vector network analyzer (VNA) is an instrument that can be used to measure antenna or coax parameters such as SWR, impedance and loss. It can also be used to characterize and tune filters. It is a very useful tool to have if you are building and tuning homemade antennas, filters or other RF circuits. For example, if you are building a QFH or ADS-B antenna to use with an RTL-SDR, a VNA can help ensure that your antenna is properly tuned to the correct frequency. Compared to a standard SWR or network analyzer a VNA supplies you with phase information as well.

Until just recently, VNA's have cost roughly US\$500 for a decent USB PC based unit like the miniVNA or PocketVNA, and have set people back thousands to tens of thousands of dollars for bench top units.

However, the cost of owning a VNA has now been reduced to only US\$50 thanks to the NanoVNA. The open source NanoVNA project by @edy555 and ttrftech has been around since 2016, but only recently have Chinese sellers begun mass producing the unit and selling them on sites like Aliexpress, eBay and now Amazon. We note that it seems that there are some sellers selling them without shielding, so it might be worth double checking the listing to see if they mention that. All the listings we've seen seem to come with simple calibration kits as well.

The NanoVNA is a small credit card sized VNA. It has a built in LCD screen that can be used to display graphs directly, or it can also be connected to a PC and the graphs viewed via the NanoVNA Windows software. When purchasing you can opt to include a small battery for portable operation for a few dollars extra. The frequency range is from 50 kHz to 900 MHz, although you should note that above 300 MHz dynamic range performance is reduced.

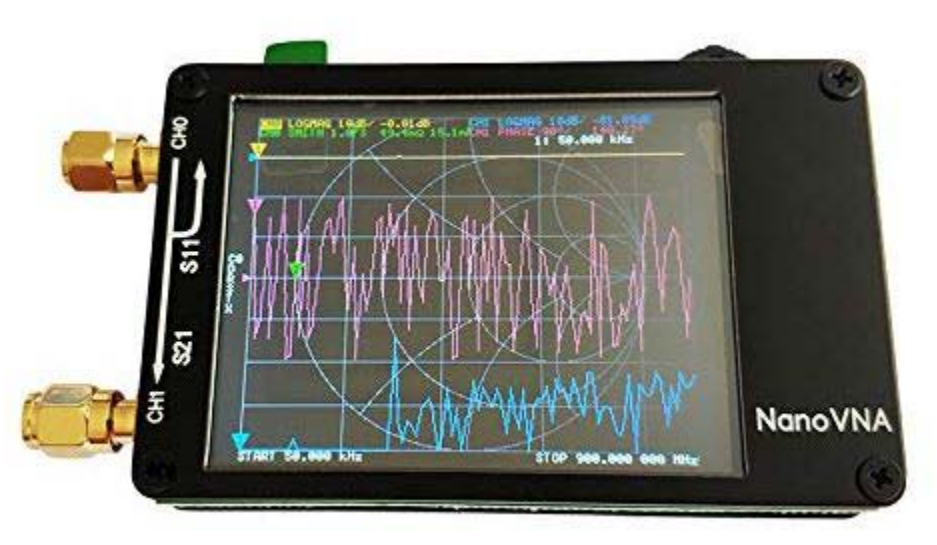

Over on YouTube several hams and radio enthusiasts have recently uploaded videos demonstrating and reviewing the NanoVNA. The overall consensus is that the unit is accurate and works well. For additional support there is forum available at Groups. IO.

Lots of video reviews at the following website:

https://www.rtl-sdr.com/reviews-of-the-nanovna-an-ultra-low-cost-50-vector-network-analyzer/

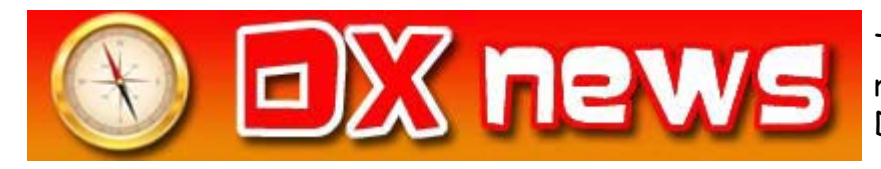

This week's bulletin was made possible with information provided by The Daily DX, the OPDX Bulletin, 425 DX News, DXNL, Contest Corral from QST and the ARRL Contest Calendar and WA7BNM web sites. Thanks to all.

**SWAZILAND, 3DA.** Pista, HA5AO will be QRV as 3DA0AO from September 16 to 30. Activity will be on 80 to 10 meters using CW, RTTY and FT8. QSL to home call.

**SOMALIA, 6O.** Ken, LA7GIA will be QRV as 6O7O from September 14 to 28. Activity will be on 160 to 10 meters using mostly CW, with some SSB and FT8 on one or two bands. QSL via M0OXO.

**ZAMBIA, 9J.** Brian, 9J2BO is usually active on 40 meters using CW around his morning sunrise at 0340 to 0430z. QSL direct to G3TEV.

**TONGA, A3**. Heli, DD0VR will be QRV as A35JY from September 16 to 21. Activity will be on the HF bands using SSB. QSL to home call.

**BAHRAIN, A9.** Station A91ARS is QRV until September 25 to recognize Saudi Arabia's National Day.

**NAURU, C2.** A group of operators will be QRV as C21WW from September 16 to 25. Activity will be on 160 to 10 meters using CW, SSB, RTTY and FT8 in DXpedition mode. QSL via YL2GN.

**CEUTA AND MELILLA, EA9.** Rene, DL2JRM is QRV as EA9/ DL2JRM and plans to be an entry in the Worked All Europe DX SSB contest. QSL to home call.

**DOMINICA, J7.** Walter, HB9MFM is QRV as J79WTA on Nature Island for the next six months. Activity is on the HF bands, and eventually 6 meters, in his spare time. QSL to home call.

**MARIANA ISLANDS, KH0.** Harry, JG7PSJ will be QRV as WH0RU from Saipan Island, IOTA OC-086, from September 15 to 22. Activity will be on 40 to 10 meters using CW, SSB and RTTY. QSL direct to home call.

**HAWAII, KH6.** Bernd, DL8UI plans to be QRV as KH6/DL8UI from O'ahu, IOTA OC-019, in the Worked All Europe DX SSB contest. QSL to home call.

**AUSTRIA, OE.** Special event station OE15SOTA is QRV until September 22 to celebrate 15 years of SOTA activity in Austria. QSL via bureau.

**CZECH REPUBLIC, OK**. Special event station OL75CARBON is QRV until November 30 to celebrate the 75th anniversary of World War II Operation CARBON, consisting of paratroopers who jumped into the Protectorate of Bohemia and Moravia. Activity is on all bands using mostly CW, but also SSB, FM, and other digital modes. QSL via operators' instructions.

#### The American Radio Relay League's round-up of the forthcoming week's DX activity on the amateur radio bands

**DENMARK, OZ.** Rosel, DL3KWR is QRV with special call OZ6SYL near Faxe on Sjaelland Island, IOTA EU-029, until September 23. Activity will be holiday style using CW. This includes being an entry in the upcoming Scandinavian Activity CW contest. QSL via OZ7AGR.

**NETHERLANDS, PA.** Special event station PA75LIMBURG is QRV until March 2020 to commemorate the liberation of the province Limburg 75 years ago. QSL via PC8DB.

**EAST KIRIBATI, T32.** Ken, KH6QJ is QRV as T32AZ on Kiritimati Island, IOTA OC-024, until September 24. This includes being an entry in the upcoming All Asia SSB contest. QSL to home call.

**PALAU, T8.** Toshi, JM1LIG, Yas, JA6UBY and Miyo, JO3LVG are QRV as T88FM, T88RR and T88MK, respectively, from Koror Island, IOTA OC-009, until September 20. Activity is on the HF bands using CW, SSB and various digital modes. QSL direct to home calls.

**CHAD, TT.** Jean Louis, ZS6AAG is QRV as TT8JLH from N'Djamena until October 14 while on work assignment with Medecins Sans Frontiers. Activity is in his spare time on 20 meters using SSB. QSL to home call.

**THIS WEEKEND ON THE RADIO.** The ARRL September VHF Contest, North American RTTY Sprint, NCCC RTTY Sprint, NCCC CW Sprint, Worked All Europe DX SSB Contest, FOC CW QSO Party, SARL Field Day Contest, Texas QSO Party, Alabama QSO Party, Russian Cup Digital Contest, Classic CW Exchange and BARTG Sprint 75 will certainly keep contesters busy this upcoming weekend.

The Run for the Bacon QRP Contest is scheduled for September 16.

The RSGB 80-Meter Autumn CW Series, CWops Mini-CWT Test and Phone Fray are scheduled for September 18.

The Canadian National Parks on the Air, CNPOTA, operating event runs for the entire year of 2019, with special stations active from Canada's parks and historic sites.

Please see September QST, page 80, and the ARRL and WA7BNM Contest Web Sites for details.

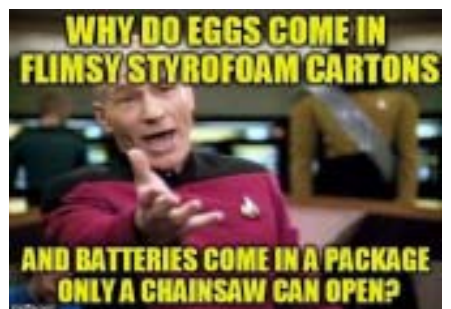

### Monroe County Radio Communications Association Amateur Radio examinations are held the 3rd Saturday of every even numbered month at:

Amateur Radio Examinations Monroe, MI

**American Red Cross Chapter Bldg.** Walk-ins are always welcome. **2019 Schedule:**

### 1645 North Dixie Highway February 16 April 20 Monroe, MI 48161 June 15 August 17 October 19 December 21

### TESTING BEGINS PROMPTLY AT 9:00 AM

Applicants are expected to have all forms filled out and be ready to take tests at that time. Coffee and doughnuts are available at 8:30 AM. For more information or to make reservations, call Paul Trouten - W8PI at 734-854-2224

**Local Net**

### **Join us at the next meeting**

September 19th at 7:30 pm American Red Cross Chapter Bldg. 1645 North Dixie Highway Monroe, MI 48162

**ARPSC Meeting** first Thursday of every month at the EMD office on Raisinville Rd.. 7:00 PM

**ARPSC Net** - Every Monday evening on '72-Monroe

(146.72 Mhz) starting at 8:00pm.